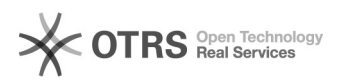

## Zertifikat lässt sich nicht hinterlegen 19.05.2024 16:14:10

## **FAQ-Artikel-Ausdruck Kategorie:** Opti.Tax::Bekannte Fehler **Bewertungen:** 0 **Status:** öffentlich (Alle) **Ergebnis:** 0.00 % **Sprache:** de **Letzte Aktualisierung:** 12:04:41 - 07.07.2015

*Schlüsselwörter*

Zertifikat anlegen speichern

*Symptom (öffentlich)*

Bis einschließlich Version 1.7.2 gibt es ein Problem beim Hinterlegen des Elster-Zertifikats, wenn als Datenbank ein MSSQL-Server hinterlegt ist und sich der User-Login bei der Anmeldung in Opti.Tax von der Schreibweise (Groß- / Kleinschreibung) in der Benutzerverwaltung unterscheidet.

Falls Sie das Problem dennoch nicht lösen können, melden Sie sich gerne bei unserem Support.

*Problem (öffentlich)*

*Lösung (öffentlich)*